**UDAYAKUMAR\_MED1\_TARGETS\_UP**

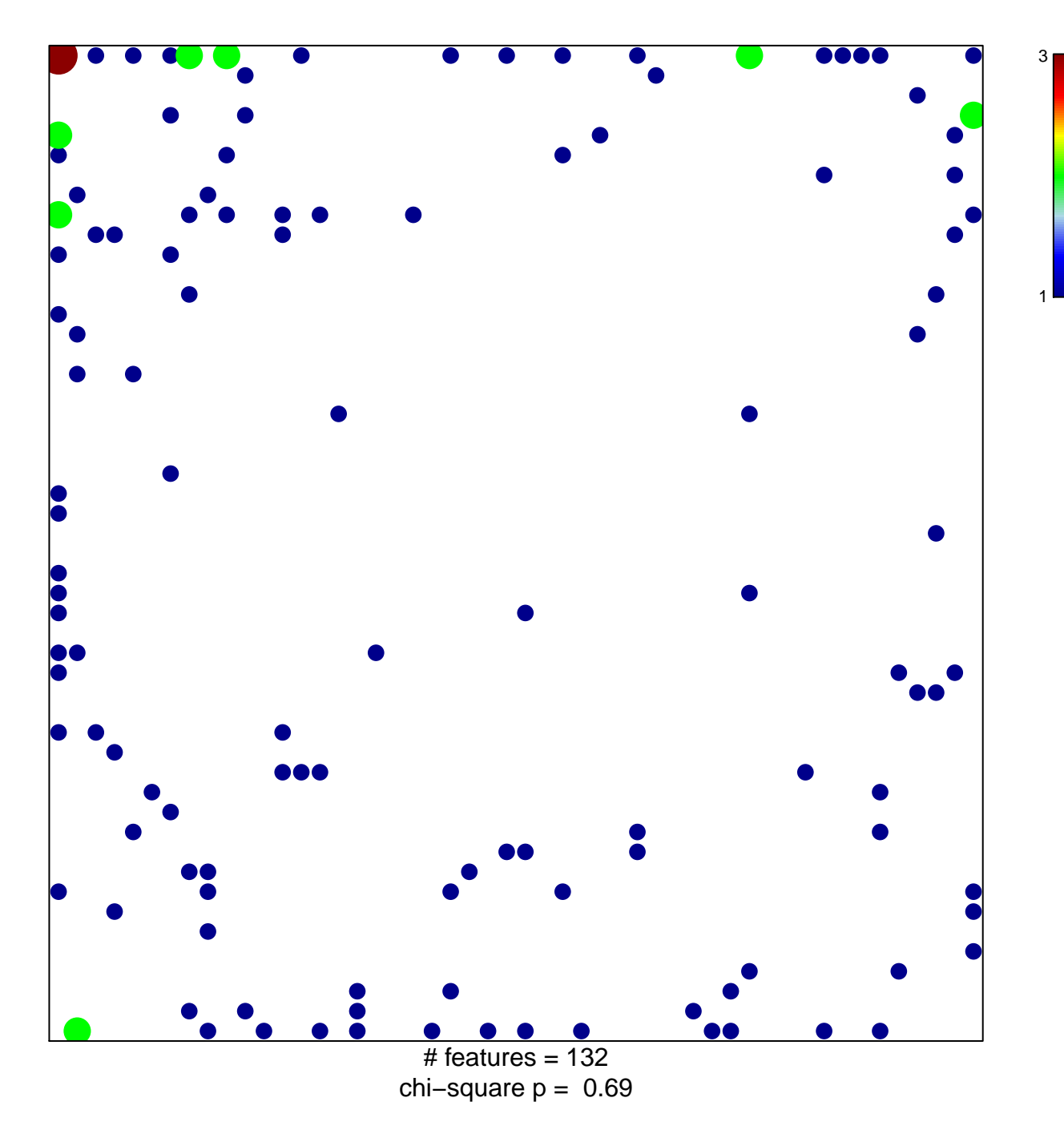

## **UDAYAKUMAR\_MED1\_TARGETS\_UP**

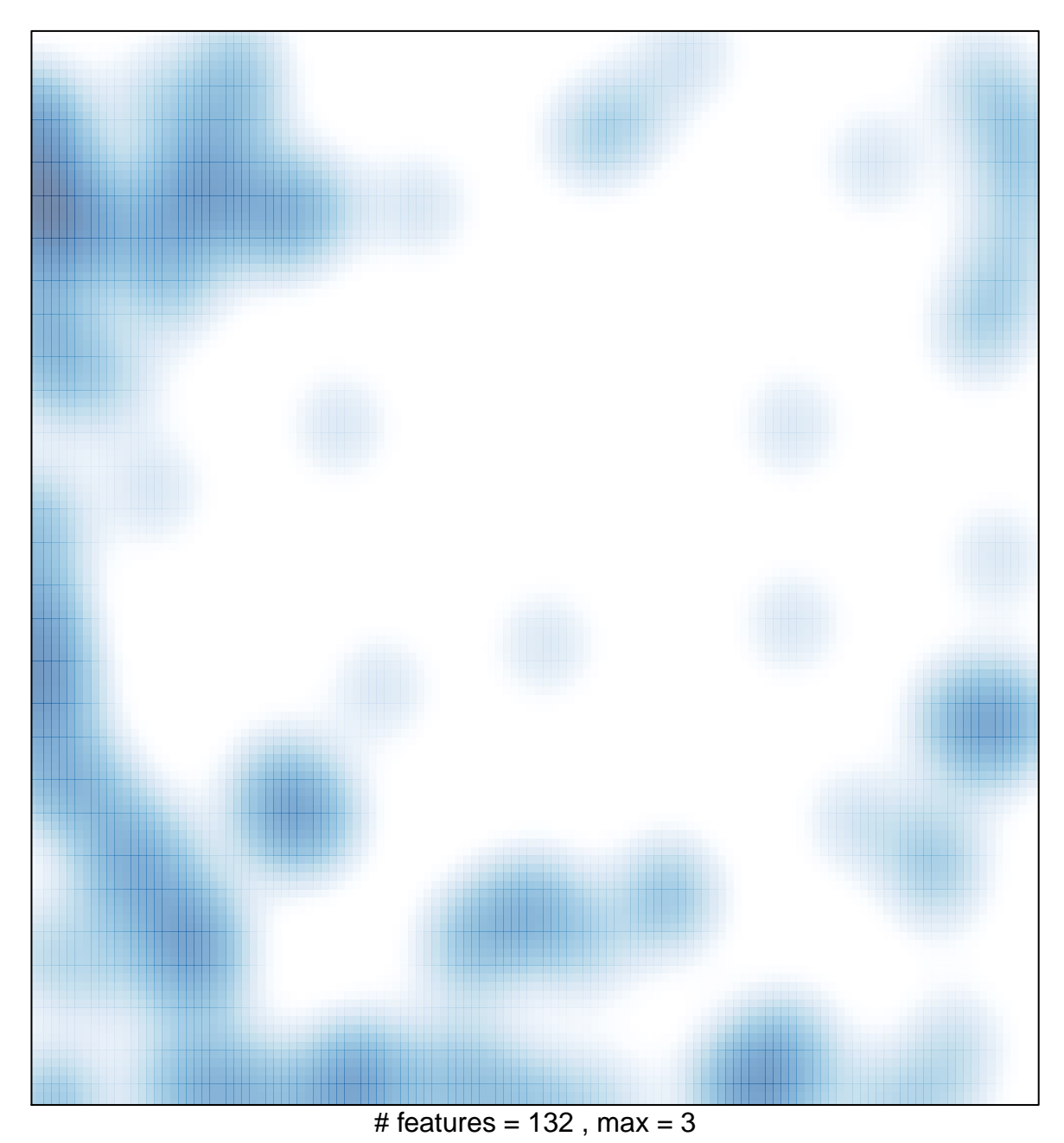